## **INSTRUCTIVO**

## **INSTALACIÓN DE APLICACIÓN MÓVIL SENCILLO PDF LECTOR**

Este instructivo tiene como finalidad guiarte en la instalación de la aplicación móvil Sencillo PDF Lector, la cual se utilizará para visualizar en tu smartphone los planos digitales de todas las actividades del módulo Torneado de Piezas y Conjuntos Mecánicos.

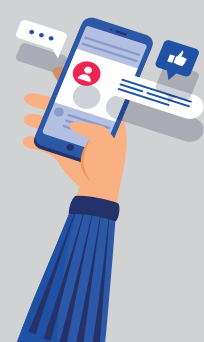

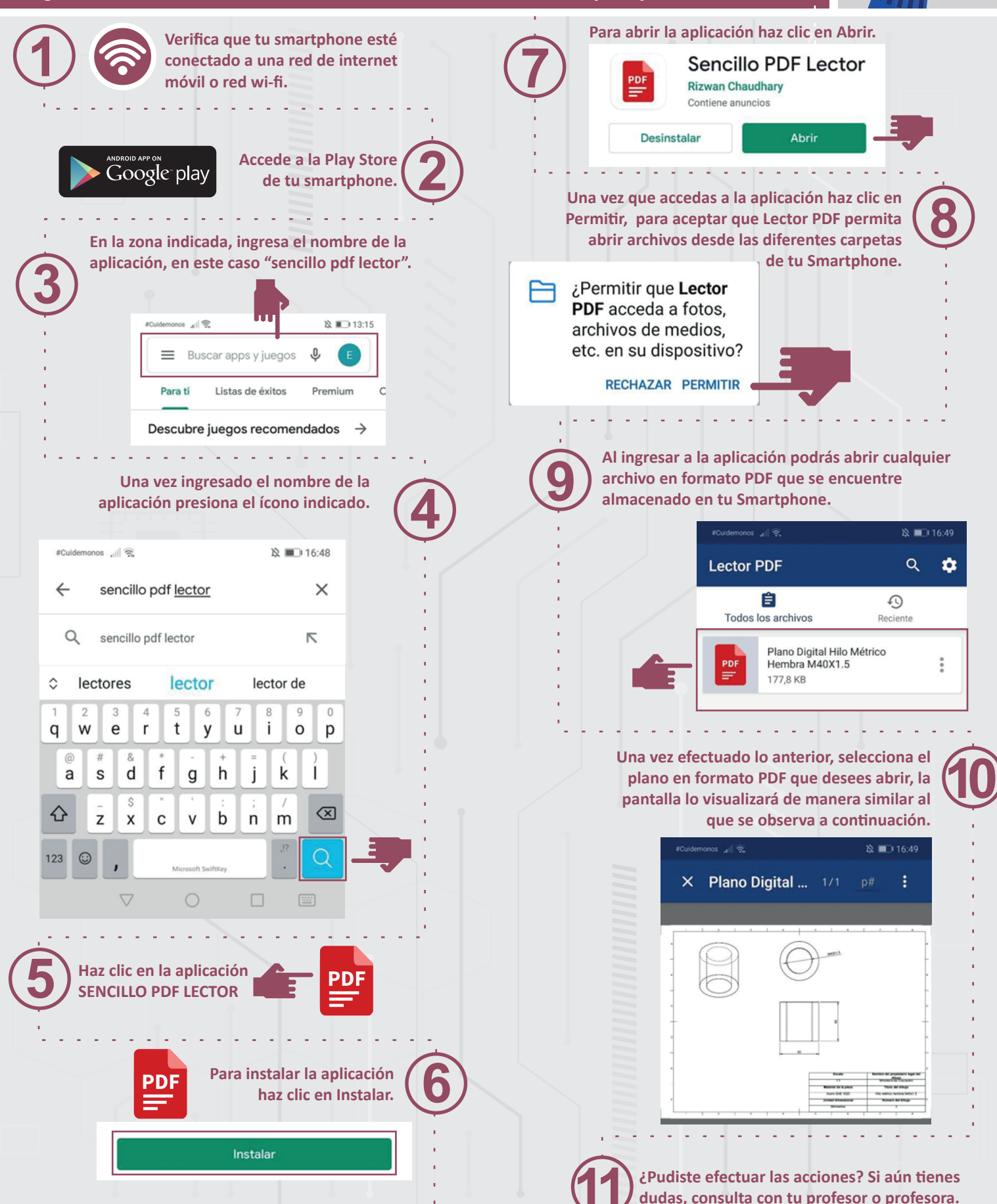